# **PROCESSUS D'HOMOLOGATION DES TIERS DE TELETRANSMISSION**

# **SOMMAIRE**

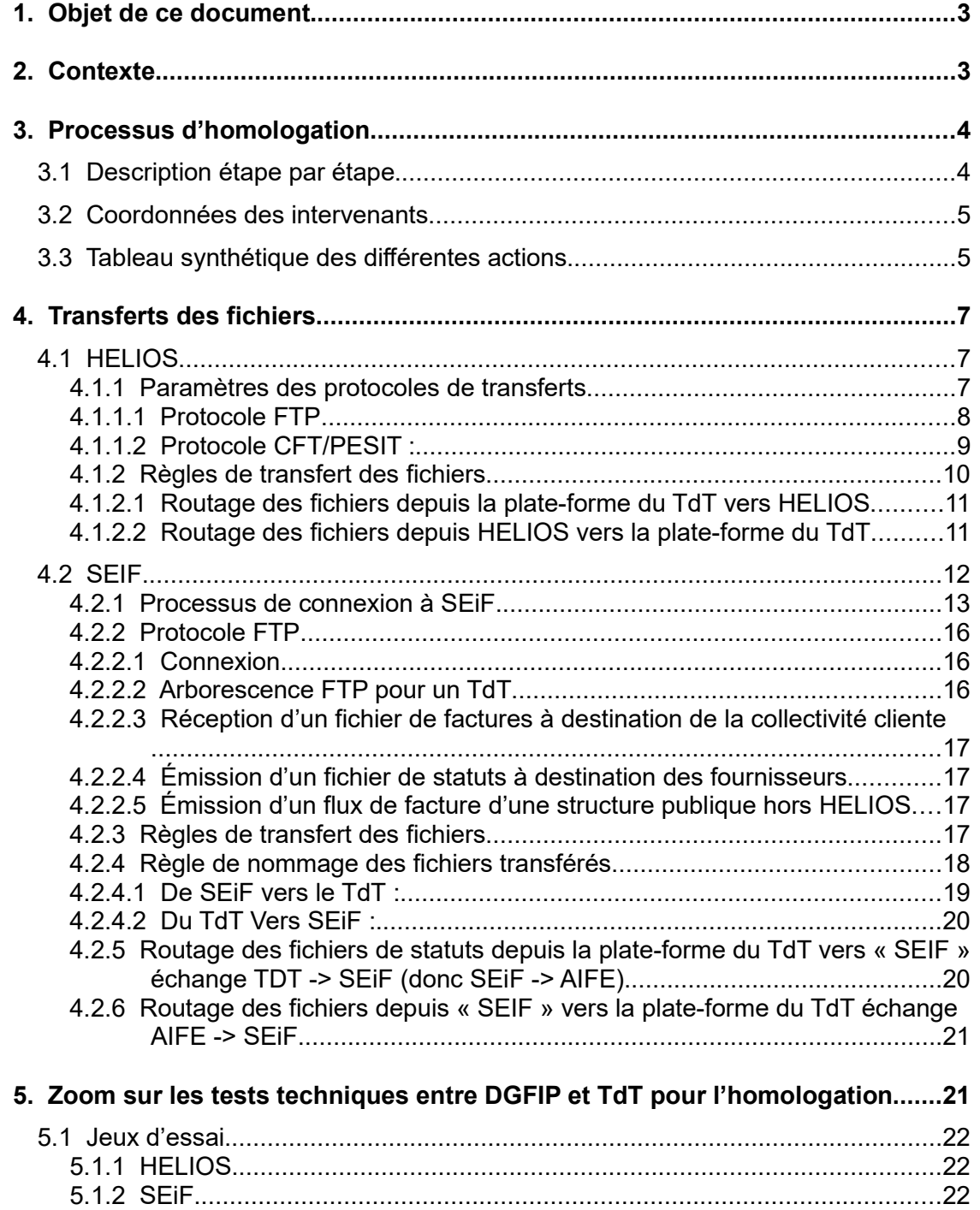

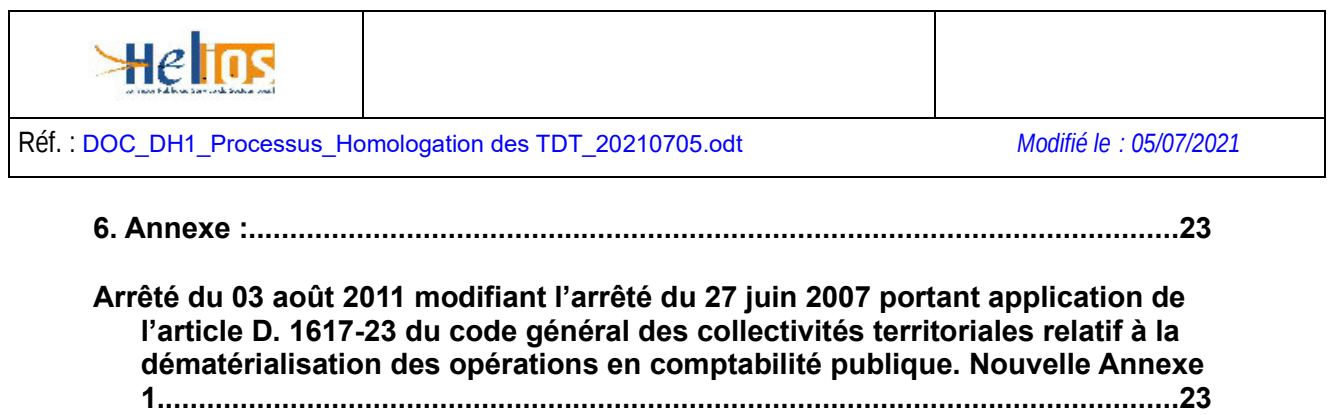

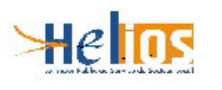

# **1. Objet de ce document**

Le présent document est à destination de tout Tiers de Télétransmission désireux d'entrer dans le processus d'homologation.

L'objet de ce document est ainsi de décrire ce processus.

Les Tiers de Télétransmission sont appelés TDT dans la suite du document.

## **2. Contexte**

Pour être homologué un TdT passe par un processus d'homologation consistant à demander une interconnexion avec la DGFiP, à assurer des tests de validité de cette interconnexion, puis de faire l'objet d'un audit par un organisme agréé par l'ANSSI, le CESTI, Centre d'Evaluation de la Sécurité des Technologies de l'Information

Cette interconnexion avec la DGFiP est composée d'un tunnel VPN, et d'une modalité de connexion FTP ou CFT / PESIT.

Ces connexions peuvent se faire :

- d'une part avec les serveurs à destination d'Hélios, pour les échanges des flux PESV2 Aller, PESV2 Retour et les acquittements (acks),
- d'autre part avec les serveurs SEiF à destination de Chorus Pro, pour les échanges de flux CPPFacturePivot et CPPStatutPivot, ainsi que pour les échanges de flux de factures pour les structures publiques dont la comptabilité n'est pas tenue dans l'application HELIOS. Les formats de ces flux de factures sont ceux décrits dans le document de spécifications externes de Chorus Pro publiées par l'AIFE.
- Pour Hélios : au choix FTP, ou CFT/PESIT
- Pour SEIF : seul le protocole FTP est admis

Remarque : Le TdT n'a pas besoin d'être associé à une CEPL au PESV2 pour réaliser les tests de validité

L'audit assuré par le CESTI s'attache à vérifier que toutes les exigences et obligations mentionnées dans l'arrêté de dématérialisation du 27 juin 2007 sont satisfaites voir § 6.

Il se déroule en deux temps, en premier lieu, une étude documentaire vérifiant la conformité du dispositif sur la base de la documentation fournie par le tiers de télétransmission, puis un audit et des tests sur site.

A l'issue de cet audit, l'organisme certificateur rédige un rapport détaillé au vu duquel la DGFIP se prononce sur l'homologation ou non du dispositif du tiers de télétransmission

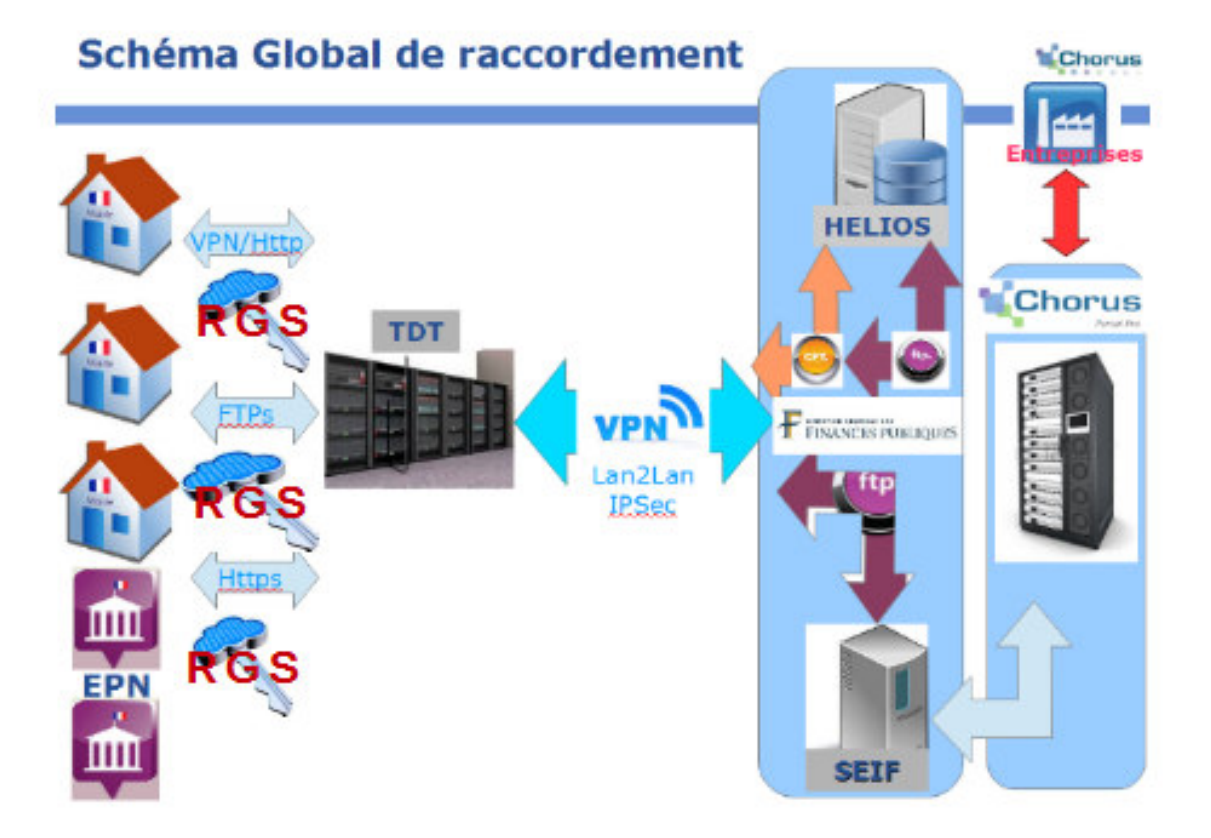

Un certificat RGS est exigé pour l'authentification de l'EPL ou de ses agents auprès du TDT Exigence n° 2-8 cf 6

L'authentification s'effectuera obligatoirement par **certificat RGS**.

Toutefois ,au cas où la mise en place du tiers de télétransmission Hélios est commune avec @ctes , il est recommandé aux utilisateurs d'un système d'information de l'Etat de s'authentifier à l'aide d'un certificat conforme aux exigences du RGS tel qu'approuvé par l'arrêté du 13 juin 2014 en application de l'ordonnance du 8 décembre 2005 et du décret du 2 février 2010

à savoir :

- Pour les agents émetteurs, des certificats d'authentification personnels qualifiés selon le RGS au niveau 2\*, pour l'accès direct à la fonction de transmission ;
- Pour l'accès d'un serveur exploité par l'émetteur pour accéder à la fonction de transmission, des certificats d'authentification serveurs qualifiés selon le RGS au niveau 1\* Dans cette hypothèse, les agents s'identifient à ce serveur par simple login / mot de passe pour accéder à la fonction de transmission.

# **3. Processus d'homologation**

# **3.1 Description étape par étape**

Les différentes étapes du processus d'homologation sont les suivantes :

1. demande officielle d'entrée dans le processus d'homologation auprès de la MDD

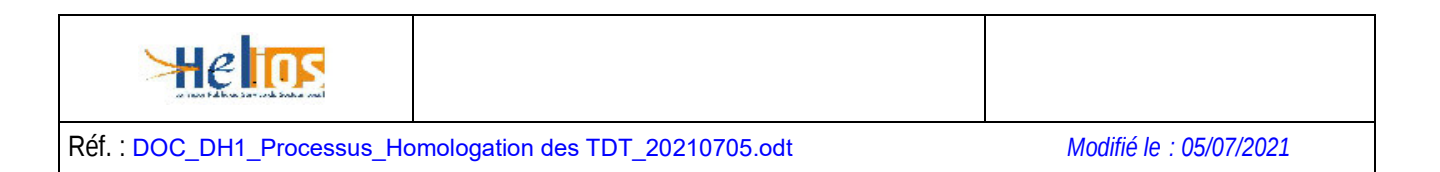

- 2. la MDD transmet au TdT le cahier des charges à satisfaire
- 3. demande de construction du tunnel sécurisé VPN Lan2Lan IPSec avec authentification par clé secrète ou certificat Serveur (Exigences 2-2 , 2-4 et 2-6 de l'arrêté) selon le type de connexion attendue, construction assurée par MSN Extranet
- 4. délivrance des identifiants de connexion selon les modalités de transfert choisies ou l'ESI d'exploitation (ESI de Châlons ou Hélios Flux 57 pour Hélios)
- 5. Tests de transmission des flux avec « Hélios Flux 57 »
- 6. Audit effectué par un organisme agréé par l'ANSSI.
- 7. Compte rendu de l'audit présentant les points satisfaits ou non et proposition de conclusion
- 8. Si l'homologation est accordée, envoi de la lettre d'homologation et de la convention de raccordement au TdT, pour retour de la convention après signature
- 9. Publication de l'homologation sur le site **www.collectivités-locales.gouv** à réception de la convention signée du TdT

### **3.2 Coordonnées des intervenants**

Les adresses de messagerie des différents intervenants sont :

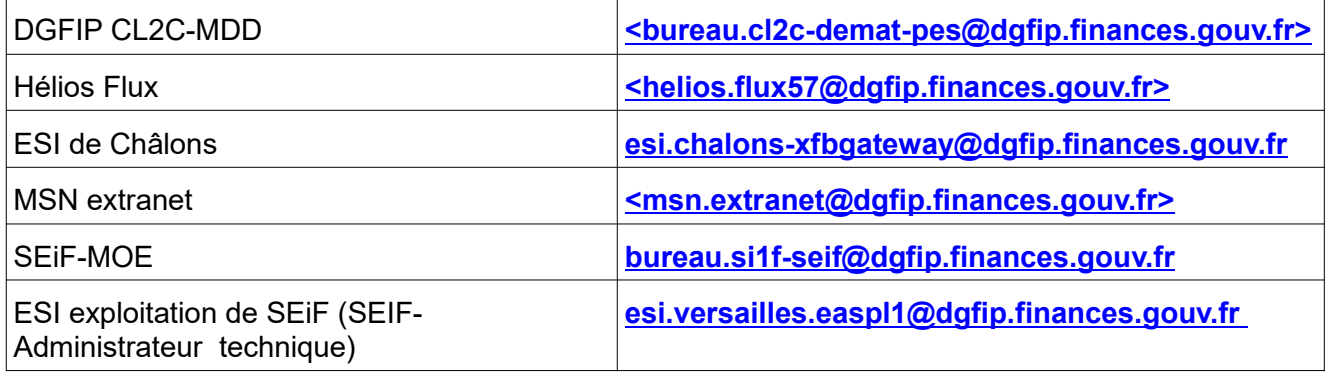

### **3.3 Tableau synthétique des différentes actions**

Ce tableau récapitule les étapes successives pour obtenir l'homologation de la solution de télétransmission :

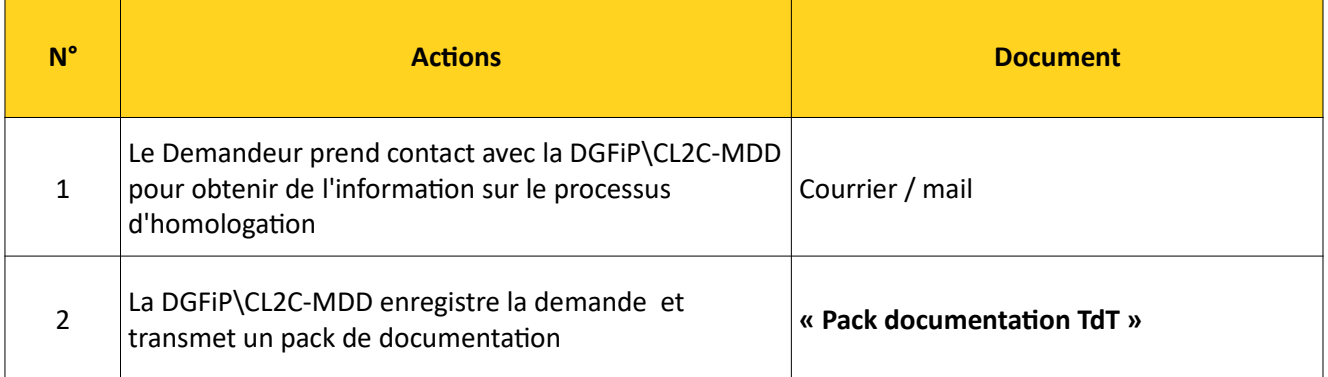

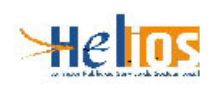

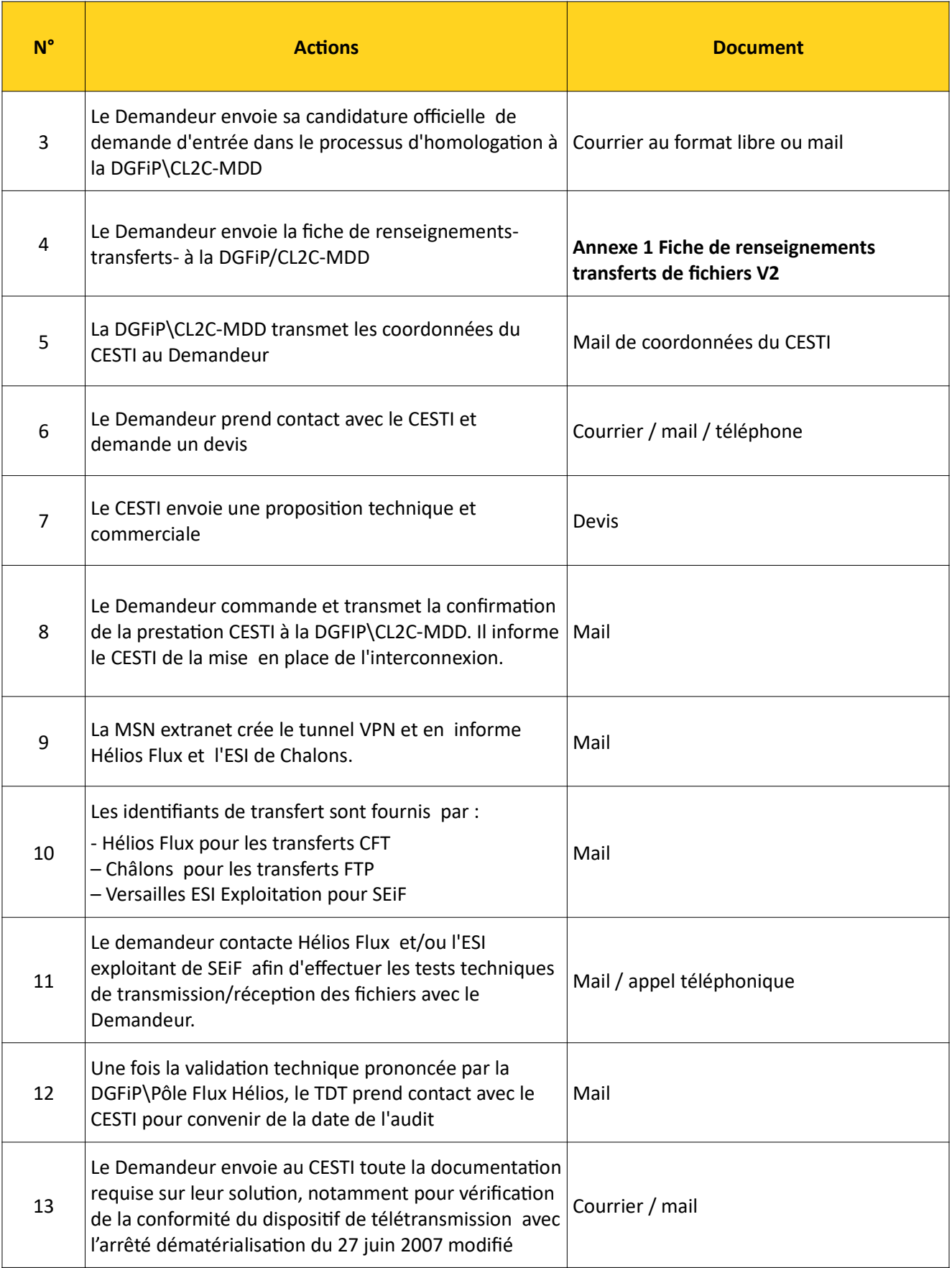

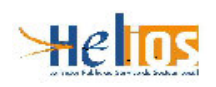

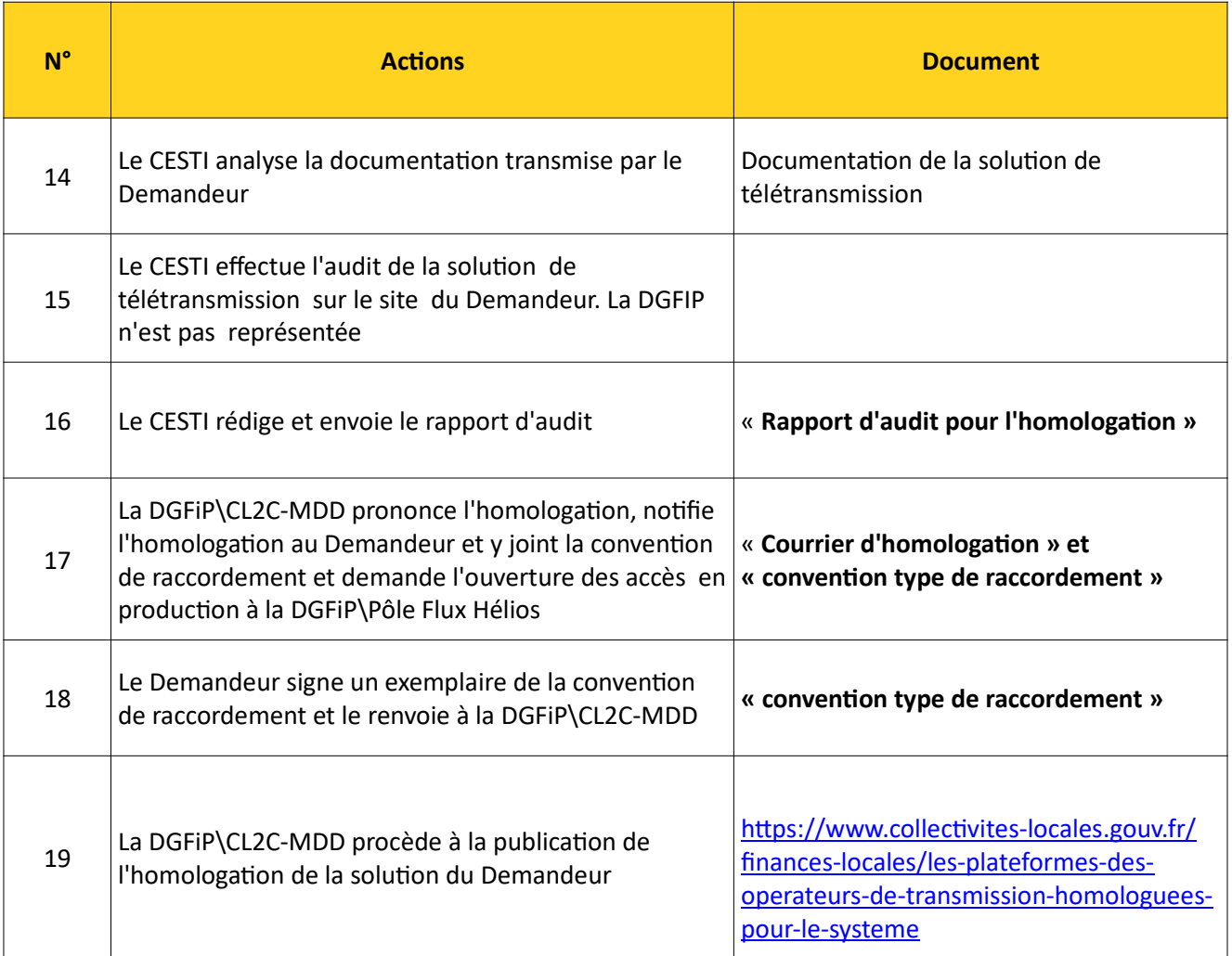

# **4. Transferts des fichiers**

# **4.1 HELIOS**

## **4.1.1 Paramètres des protocoles de transferts**

Pour pouvoir transférer des fichiers entre un opérateur d'un dispositif de télétransmission et les plates-formes HELIOS ou SEiF il est nécessaire que le VPN Lan2Lan soit actif. Les protocoles FTP et CFT/PESIT sont acceptés pour Hélios.

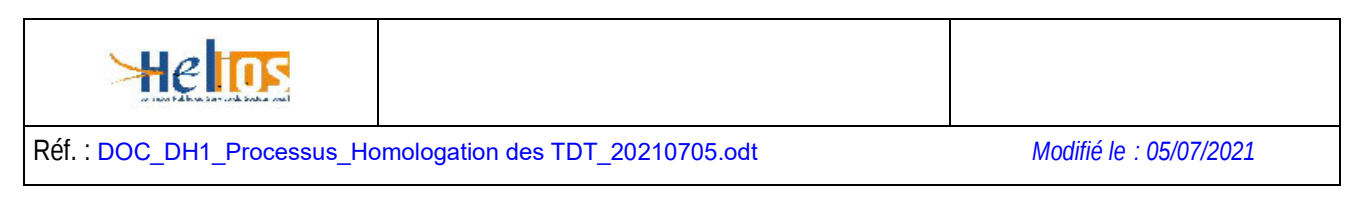

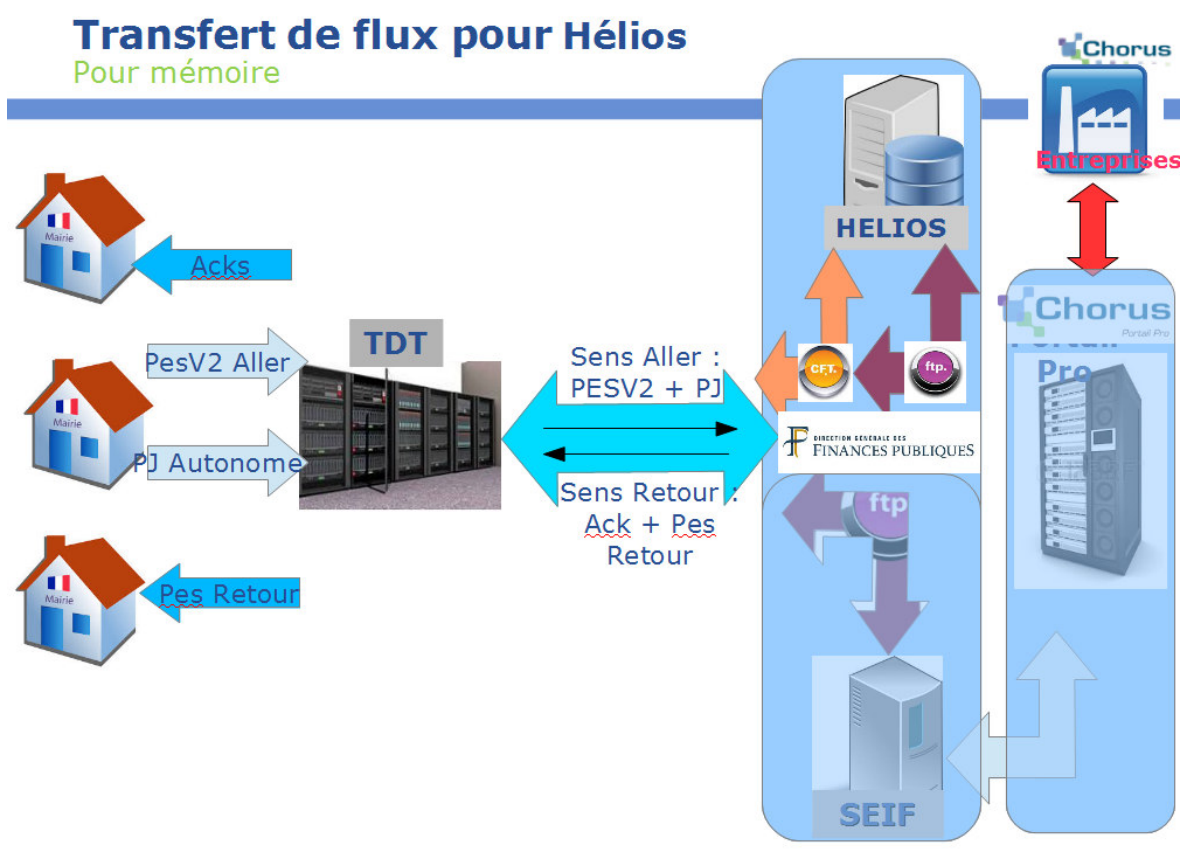

### **4.1.1.1 Protocole FTP**

### **Émission d'un fichier**

- Ouvrir une connexion sur le site « gateway.bercy.cp » avec le port « 6370 »,
- S'identifier avec l'identifiant CFT fourni par la DGFIP pour la collectivité. Cet identifiant est utilisé comme « userId » et « mot-de-passe » pour se connecter sur le serveur FTP de la DGFIP,
- Envoyer la commande suivante au serveur : « quote site P DEST *DEST CFT* » avec **DEST CFT** qui est le code destinataire CFT d'HELIOS. Le code destinataire sera transmis en temps voulu par les équipes compétentes.
- les codes destinataires :
	- pour SL1V **VHPCE11**
	- pour SL2V **VHPCE21**
	- pour SL3V **VHPCE31**
	- pour SL5V **VHPCE51**
	- pour SL1M **MHPCE11**
	- pour SL2M **MHPCE21**
	- pour SL3M **MHPCE31**
	- pour SL4M **MHPCE41**
	- pour SL5M **MHPCE51**

• **pour les tests : VHICE21 (se mettre en relation avec Hélios flux au préalable)**

Remarque : chaque collectivité est gérée par un Poste Comptable. Chaque Poste Comptable est associée à un site Hélios particulier.

- Envoyer la commande suivante au serveur : « quote site P\_APPLI *IDF* » avec *IDF* qui est l'identifiant CFT des flux HELIOS, Pour le PESV2 : **GHELPES2**
- Envoyer la commande suivante au serveur : « quote site P\_MSG *PARM* » avec *PARM* qui est un paramètre optionnel (équivalent au PARMCFT). Le paramètre PARM doit avoir la valeur suivante :

PARM = CodFich#CodCol#IdPost#CodBud, avec :

- CodFich : code du fichier,
- CodCol : code collectivité,
- IdPost : Identifiant du poste comptable,
- CodBud : code budget

### Exemple :

PESALR1#Coll#codique#budget (sans espace pour les idf GHELPES2 )

• Envoyer une commande qui permet de transférer un fichier vers le serveur de la DGFIP Un Mél d'accusé de réception est automatiquement envoyé par le serveur FTP de la DGFIP à l'émetteur du fichier.

### **Réception d'un fichier**

- Ouvrir une connexion sur le site « gateway.bercy.cp » avec le port « 6370 »,
- S'identifier avec l'identifiant CFT fourni par la DGFIP pour la collectivité. Cet identifiant est utilisé comme « userId » et « mot-de-passe » pour se connecter sur le serveur FTP de la DGFIP,
- Envoyer la commande « mget \* » qui permet de transférer l'ensemble des fichiers disponibles sur le serveur de la DGFIP.

### **4.1.1.2 Protocole CFT/PESIT** :

Les différents paramètres de connexion fournis par la DGFIP sont :

- Identifiant et mot de passe CFT de la collectivité,
- Les codes destinataires CFT d'HELIOS :

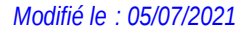

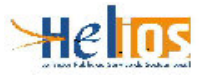

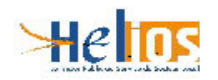

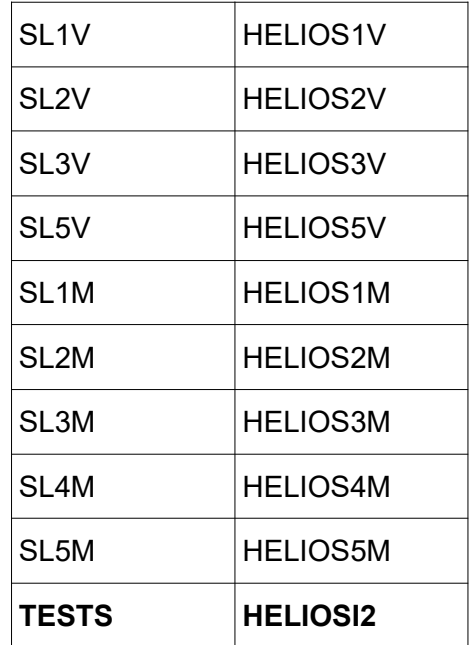

Remarque : chaque collectivité est gérée par un Poste Comptable. Chaque Poste Comptable est associée à un site Hélios particulier.

• L'identifiant CFT des flux HELIOS pour le PESV2 : **GHELPES2**.

Ces identifiants seront ensuite utilisés pour la production en « réel »

### **4.1.2 Règles de transfert des fichiers**

La plate-forme du TDT peut échanger des fichiers avec Hélios ou bien avec SEiF

 Les données comptables au format PES v2 sont transmises de la plate-forme du TdT vers HELIOS via CFT ou FTP.

Quatre types de flux sont échangés :

Du TdT vers HELIOS :

- PES Aller : Flux contenant les informations comptables de l'ordonnateur.
- PES Retour acquit (facultatif) : flux émis par l'ordonnateur pour attester de la réception d'un flux PES Retour

D'HELIOS vers le TdT :

- PES Acquit : Flux renvoyé à l'ordonnateur après le traitement d'un flux PES Aller par le guichet XML
- PES Retour : Flux contenant des informations comptables en réponse à un flux PES Aller.

**Remarque** : La documentation du PES v2 est disponible à l'adresse suivante :

https://www.collectivites-locales.gouv.fr/finances-locales/le-protocole-dechange-standard-pes

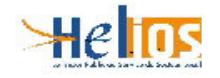

### **4.1.2.1 Routage des fichiers depuis la plate-forme du TdT vers HELIOS**

- Les fichiers contenant flux PES Aller doivent respecter la règle de nommage suivante :
- PESALR2\_*idColl\_date\_numOrdre*.xml avec :
- *idColl* : numéro siret de la collectivité,
- *date* : date d'envoi sous la forme AAMMJJ,
- *numOrdr* : numéro d'ordre d'envoi sur 3 positions.
- Quel que soit le protocole utilisé le routage d'un fichier contenant un flux PES Aller vers HELIOS nécessite l'initialisation du paramètre CFTPARM sous la forme suivante :
- Dans le cas d'un TDT CFT :
- CodeFich#CodColl#IdPost#CodBud
- Avec :
- CodeFich : PESALR2.
- CodCol : code collectivité,
- IdPost : Identifiant du poste comptable,
- CodBud : code budget
- Le caractère «  $#$  » est le séparateur qui permet à HELIOS de repérer les champs.
- Les informations CodCol, IdPost et CodBud peuvent être obtenues en utilisant une expression xPath sur le flux PES\_Aller :
- CodCol : /PES\_Aller/EnTetePes/CodCol,
- IdPost : /PES\_Aller/EnTetePes/IdPost
- CodBud : /PES\_Aller/EnTetePes/CodBud
- Chaque flux PES\_Aller contient une balise <NomFic> (xPath : /PES\_Aller/Parametres/NomFic) dont le contenu doit être unique pour une collectivité car il permet de faire le lien entre le PES\_Aller et le flux PES Acquit OKou PES Acquit KO en fonction du cas.

• Dans le cas d'un TDT FTP : Seul le nom du fichier doit être passé en CFTPARM

### **4.1.2.2 Routage des fichiers depuis HELIOS vers la plateforme du TdT**

La plate-forme du TdT doit être configurée pour recevoir d'HELIOS des flux *PES\_Acquit,* et PES Retour qui doivent être ensuite transférées aux collectivités. Il existe deux méthodes de routage selon la nature du flux.

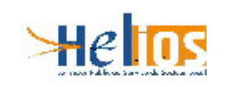

### *PES\_Acquit*

Lorsque le fichier PES\_Acquit transmis par HELIOS est récupéré par le TdT, ce dernier procède à l'extraction du paramètre *NomFic* en utilisant le xpath suivant :

### //Enveloppe/Parametres/NomFic

La correspondance doit être établie entre le *NomFic* du flux PES\_Aller et le *NomFic* du flux PES\_Acquit selon le cas. à partir de ce **nomFic** de telle sorte que le PES\_Acquit puisse être routé vers l'émetteur initial du PES\_Aller.

### *PES\_Retour*

### o **Définition des PES\_Retour**

Le flux PES Retour est un fichier transmis d'HELIOS vers l'ordonnateur. Les données véhiculées sont relatives à un budget/collectivité unique. Un flux PES\_Retour peut combiner des données issues de différents domaines (Dépense, Recette, Rôle, Budget, Etat de l'actif, Marche, Etat du passif). Ce flux permet au comptable de transmettre des informations à la collectivité qu'il administre (états de versement, demande d'émission de mandat, etc.). S'il peut parfois être associé à un flux PES\_Aller fonctionnellement, il n'est jamais lié techniquement à un flux PES\_Aller. Il n'y a donc aucune correspondance possible entre un flux PES\_Aller et un flux PES\_Retour.

### o **Mise à disposition de la collectivité**

Un flux PES Retour n'est destiné qu'à une unique collectivité. La collectivité destinatrice peut être déterminée à l'aide du paramètre IdColl*.* qui se trouve :

Dans le PES\_Retour : Enveloppe\EnTetePES\IdColl.

### o *Contrôle à effectuer sur les flux retour : Contrôle du destinataire*

Si le destinataire du flux PES\_Retour n'est pas connu ou n'est pas abonné au service du TdT, il faut envoyer un mail de notification d'erreur aux agents du poste comptable à l'initiative du *PES\_Retour*. Cet émetteur est défini par le paramètre *IdPost* qui se trouve :

Dans le *PES* Retour : Enveloppe\EnTetePES\IdPost

### o **Les messages d'erreur adressés seront les suivants**

### *Abonné non inscrit*

« La collectivité <nom de la collectivité> n'est pas abonnée à l'application *Comptabilité Publique* du TdT, elle n'est donc pas autorisée à recevoir le *PES\_Retour* <NomFic> envoyé le <date d'envoi> »

### **4.2 SEIF**

**NOTA : Ce chapitre est valable à partir du moment où l'homologation est accordée.**

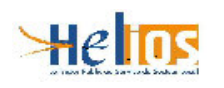

**En outre, il est demandé à tout TdT habilité à se connecter à SEIF de communiquer à la MDD** <bureau.cl2c-demat-pes@dgfip.finances.gouv.fr> le nom et le SIRET de toutes ses **collectivités clientes.**

**Il conviendra de procéder de même pour chaque nouvelle collectivité.**

# **4.2.1 Processus de connexion à SEiF**

**Postulat de départ : le TDT est déjà autorisé à utiliser une connexion VPN IPSec avec la DGFiP (homologation faite)**

SEIF-MOE, la BALF SEIF est : bureau.si1F-SEIF@dgfip.finances.gouv.fr

SEIF-AT : Administrateur Technique de SEIF : esi.versailles.easpl1@dgfip.finances.gouv.fr

id. VPN : identifiant VPN du TdT

@IP VPN : @IP interne à la DGFiP du TdT connecté sur son VPN

PWD SEiF-FTP : mot de passe du compte FTP sur le serveur SEiF pour le TdT en question

USER SEiF-FTP : user du compte FTP sur le serveur SeiF pour le TDT en question

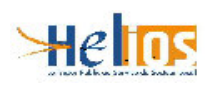

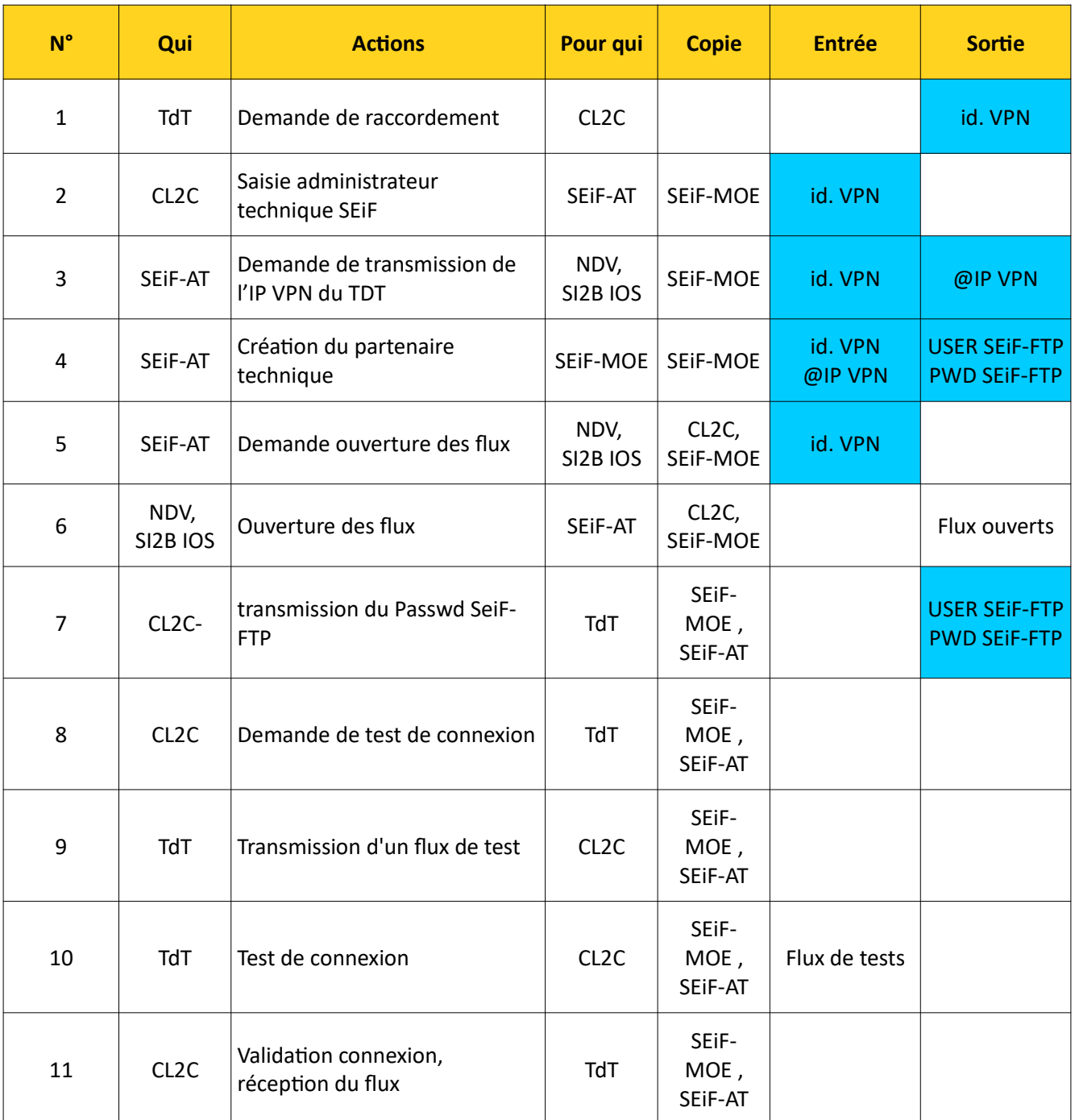

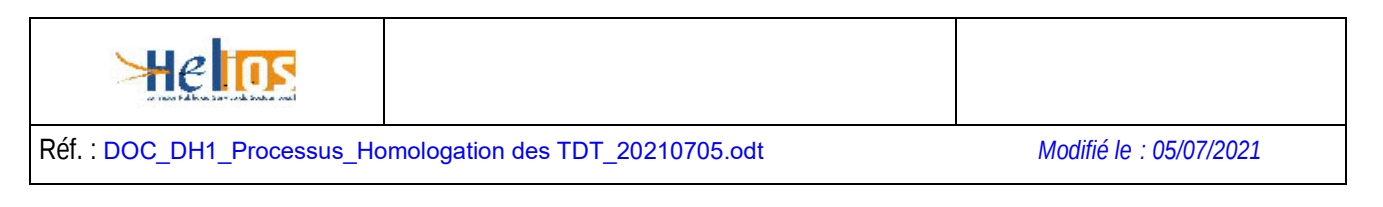

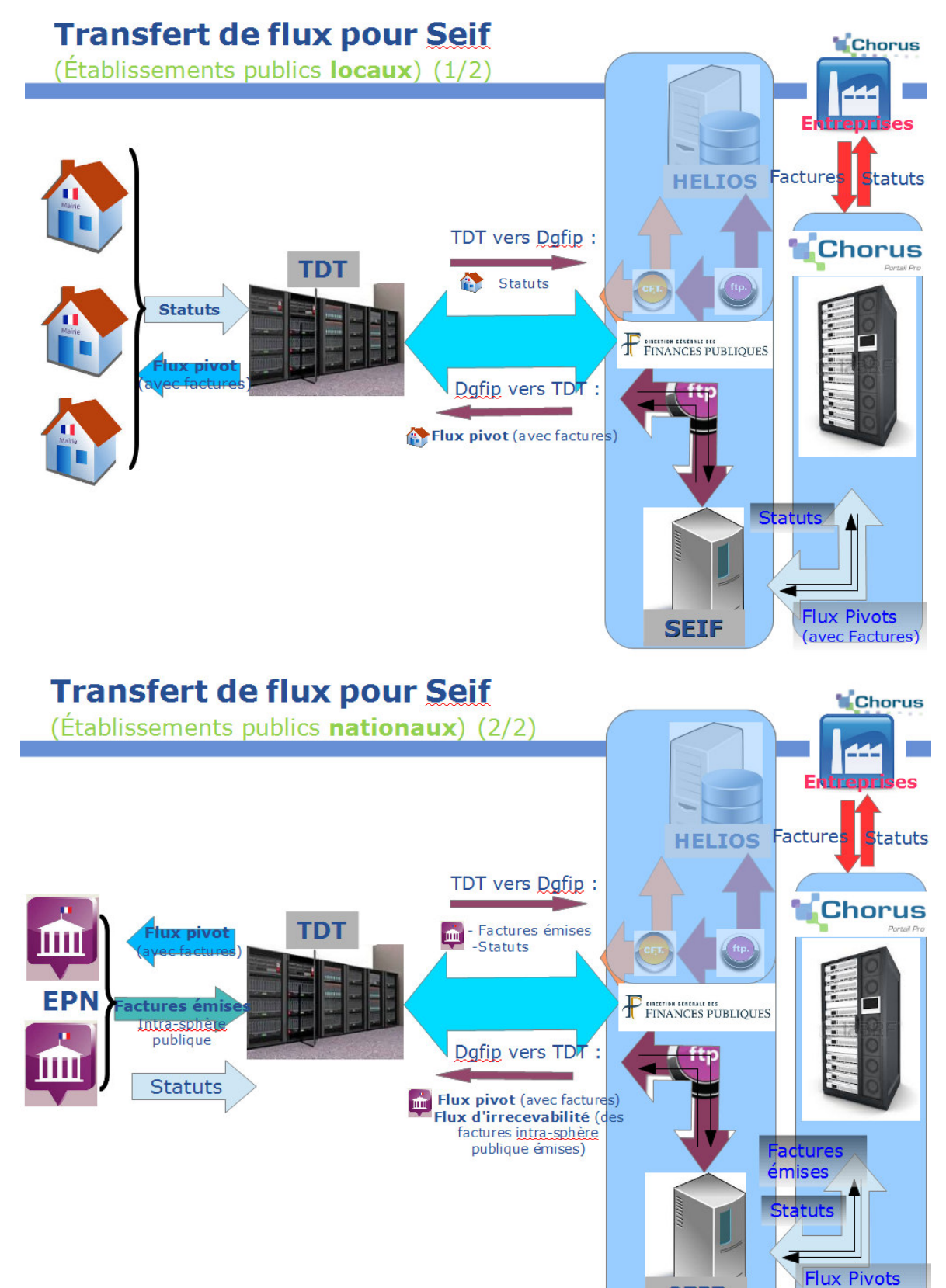

(avec Factures)

**SEIF** 

# **4.2.2 Protocole FTP**

Pour rappel, le mode de transfert du TDT avec SEiF est exclusivement le FTP.

### **4.2.2.1 Connexion**

- Ouvrir une connexion sur le site «SEiF-ftp.appli.dgfip » avec le port « **9522** »,
- S'identifier avec les informations fournies (id.VPN et PWD SEiF-FTP) par l'Administrateur Technique de SEiF.4.2.1 Processus de connexion à SEiF

# **4.2.2.2 Arborescence FTP pour un TdT**

L'arborescence FTP se compose des éléments suivants :

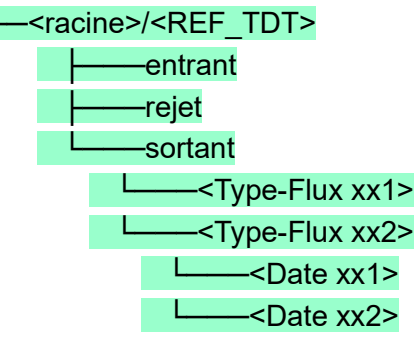

Avec :

- **<racine>** : racine du répertoire d'échanges, déterminée par le paramétrage de SEiF
- **<REF\_TDT>** : référence unique du TdT, déterminée par le paramétrage de SEiF. Nota Bene : cette référence est différente « USER SEiF-FTP » (Cf. § 4.2.1 Processus de connexion à SEiF
- « **entrant** » : répertoire d'émission dans lequel le TdT dépose les flux à destination des fournisseurs
- « **rejet** » : les fichiers déposés dans le répertoire d'émission sont déplacés dans ce répertoire en cas de non-conformité. Ils sont préfixés par un horodatage avec précision à la milliseconde au format yyyyMMddHHmmssSSS
- « **sortant** » : répertoire de réception dans lequel le TdT récupère les fichiers flux à destination de la collectivité cliente.

Ce répertoire est structuré en n sous-répertoires (1 par type de flux à destination des TdT), cf. 4.2.4.1 « De SEiF vers le TdT : ».

Ces répertoires sont structurés en n sous-répertoires (1 par date d'émission des flux à destination du TdT sous la forme : yyyy-MM-dd.

### Exemple :

- Fichier déposé le 26 mai à 12h47 dans le répertoire « **entrant** » : « nom\_fichier\_non\_conforme.zip »
- Fichier déplacé dans le répertoire « **rejet** » : « 20160526124759023.nom fichier non conforme.zip »

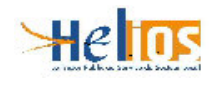

### **4.2.2.3 Réception d'un fichier de factures à destination de la collectivité cliente**

La réception de fichier de flux est à l'initiative du TdT. Il est dans certains cas préalablement notifié par mail de la mise à disposition d'un fichier.

Lorsque le Tdt souhaite tous les fichiers de flux, quel que soit leur type, ils sont mis à disposition dans un répertoire unique dédié au TdT.

Après la connexion au site de la DGFIP, le serveur Ftp de la DGFIP place automatiquement le TdT dans son répertoire de réception dédié.

Il appartient au TdT de récupérer l'ensemble des fichiers mis à disposition.

Le TdT devra transférer chaque fichier à son destinataire à partir de la liste des fichiers récupérés précédemment.

## **4.2.2.4 Émission d'un fichier de statuts à destination des fournisseurs**

L'émission de fichier de flux est à l'initiative du TdT.

Après la connexion au site de la DGFIP, le serveur Ftp de la DGFIP place automatiquement le TdT dans son répertoire d'envoi dédié.

Le TdT devra déposer chaque fichier dans le répertoire d'envoi dédié.

### **4.2.2.5 Émission d'un flux de facture d'une structure publique hors HELIOS**

Une entité publique gérée hors Hélios, relève de l'obligation de dépôt de factures dans Chorus Pro dès lors qu'elle émet des factures à l'encontre d'une autre entité publique.

Cette entité publique doit être à même de transmettre ses factures selon un des formats admis par la solution Chorus Pro.

L'acheminement se fera par transmission du TdT à SEiF

### **4.2.3 Règles de transfert des fichiers**

La plate-forme du TDT peut échanger des fichiers avec Hélios ou bien avec SEiF

# Type de flux transmis pour Seif 1/2

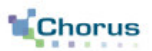

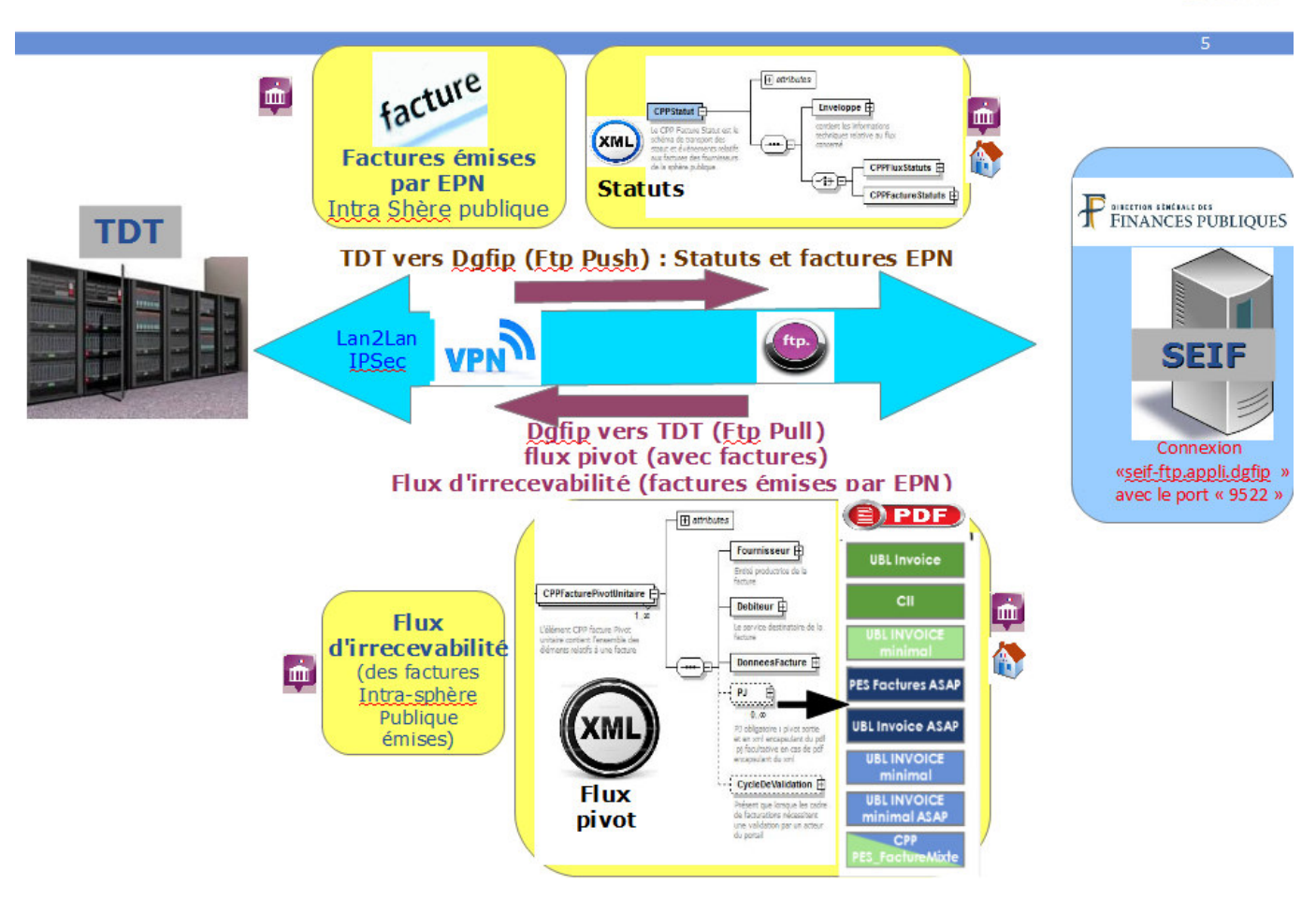

- Les factures fournisseur sont transmises de la plate-forme "SEIF" vers le TdT, via le protocole FTP au travers d'un flux au format CPPFacturePivot\*
- Les statuts du cycle de vie de la facture fournisseur sont transmis du TdT vers SEIF au travers d'un flux au format CPPStatutPivot\*
- Les factures des structures publiques hors hélios destinées à la sphère publique sont transmises du TdT vers SEIF au travers d'un flux de factures.
- Les flux d'irrecevabilité des factures hors hélios destinées à la sphère publique ou les statuts du cycle de vie des factures hors hélios destinées à la sphère publique sont transmis du TdT vers SEIF au travers d'un flux au format CPPStatutPivot\*

**Remarque** : \* Les spécifications relatives à Chorus Pro, et décrivant les différents formats de flux, sont disponibles à l'adresse suivante :

https://communaute.chorus-pro.gouv.fr/documentation/specifications-externes/

# **4.2.4 Règle de nommage des fichiers transférés**

Les fichiers transmis sont compressés et doivent respecter la règle de nommage ci-dessous présentée.

Le fichier est compressé au format « zip ».

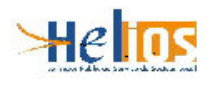

# **4.2.4.1 De SEiF vers le TdT :**

Le nommage du fichier doit être de 80 caractères maximum, de la forme :

<idDestinataire\_14c>\_<TYPE\_8c>\_<partenaireEmetteur\_6c><flux\_4c><SeqUniquePartenaire\_15c> \_<CodeVentilation\_5c>.zip

Avec :

- **<IdDestinataire>** : il s'agit du SIRET de l'entité publique destinataire, sur 14 caractères
- **<TYPE>** : il s'agit du code interface et donc du type de fichier transmis. Sur 8 caractères
	- Soit de facture pivot **FEN0036A** ou de factures intra sphère publique **FSO1113A**
	- soit d'un flux d'irrecevabilité **CSO11\_\_A**
	- o*u cycle de vie FEN1200A d'un flux factures destiné à la sphère publique ou AIFEStatut FEN1201A (non encore mis en service à ce jour)*.
- **<partenaireEmetteur\_6c>** : CPP002, sur 6 caractères.
- **<flux\_4c>** : il s'agit de la partie numérique du TYPE, sur 4 caractères.
- **<SeqUniquePartenaire>** : séquence de numérotation unique des flux, sur 15 caractères.
- **<CodeVentilation> : il s'agit d'un compteur d'envoi d'un même fichier.**

Quotidiennement le TdT reçoit un message électronique l'informant de la présence de flux mis à disposition par FTP par SEiF et à récupérer, accompagné d'un fichier « .zip » comprenant la liste des flux. Le message à la forme :

```
Sujet : <Titre du Mél>
Date : Mon, 30 May 2016 10:56:53 +0200 (CEST)
De : <u><adresse</u> application SEiF>
Pour : <adresse TdT>
Bonjour,
Vous trouverez en pièce jointe la liste des fichiers mis à disposition ce jour par FTP.
Vous en souhaitant bonne réception, cordialement,
Equipe support SEIF
<adresse application SEiF>
```
Le nom du fichier en pièce jointe : « Recapitulatif Des Flux Mis A Disposition.zip ».

Le contenu de ce fichier est une liste de nom de flux mis à disposition sous la forme :

• <racine>**/**<REF\_TDT>**/**sortant**/**<Type-Flux>**/**yyyy-MM-dd**/**<Nom-Du-Fichier> cf. 4.2.2.2 « Arborescence FTP pour un TdT»

Exemple :

/nfs/nas/export**/**012345678901234**/**sortant**/**FEN0036A**/**2016-05-30**/** 26560030400033\_FEN0036A\_CPP0020036150000000000032\_00000.zip

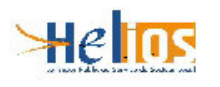

# **4.2.4.2 Du TdT Vers SEiF :**

Le nommage du fichier doit être de 80 caractères maximum, de la forme :

<IdEmetteur\_14c>\_<TYPE\_8c>\_<SeqUniquePartenaire\_15c>\_<champLibre>.zip

Le nom du fichier zippé doit être équivalent au nom du fichier xml.

Avec :

- **<IdEmetteur>** : Siret de la structure publique
- **<TYPE>** : il s'agit du code interface et donc du type de fichier transmis.

Dans le cas des collectivités et des Établissements Publics Nationaux et assimilés, il s'agit soit d'un flux de recevabilité du flux pivot de type FSO1300A soit d'un flux cycle de vie des factures de type FSO1301A

Dans le cas des Établissements Publics Nationaux et assimilés uniquement, il peut également s'agir de factures intra sphères publiques, donc un type en fonction du choix de norme de facture émise par l'établissement

FSO1100A (UBL invoice) FSO1101A (CII Factures) FSO1102A (PES\_Factures) FSO1103A (EDIFACT) FSO1104A (ISO20002) FSO1105A (XCBL) FSO1110A (UBL invoice Minimal) FSO1111A Archive de XML(CII Factures Minimal) FSO1112A (PES\_Factures Minimal) FSO1113A (CPP Facture Minimal) FSO1114A (UBL invoice Mug) FSO1115A (CII Mug) FSO1120A (UBL invoice mini mémoire de justice)

- **<SeqUniquePartenaire>** Numéro d'ordre du fichier dans une séquence continue sur 15 caractères.
- **<champLibre>** un champ de saisie libre, à disposition du TdT

### **4.2.5 Routage des fichiers de statuts depuis la plate-forme du TdT vers « SEIF » échange TDT -> SEiF (donc SEiF -> AIFE)**

Il y a un SAS par partenaire technique. Le partenaire sera donc le TdT. L'arborescence est décrite au chapitre 4.2.2.2 Arborescence FTP pour un TdT Les login/passwd seront fournis comme indiqué au 4.2.1 Processus de connexion à SEiF

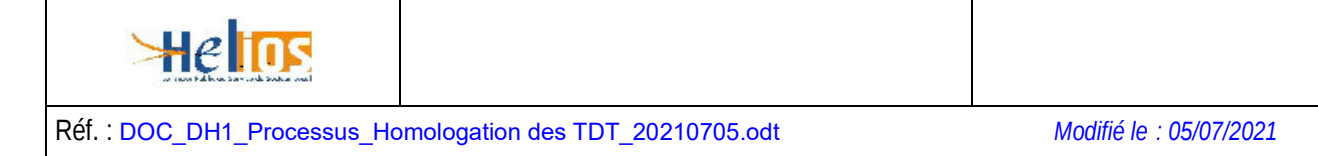

### **4.2.6 Routage des fichiers depuis « SEIF » vers la plate-forme du TdT échange AIFE -> SEiF**

Il y a un SAS par partenaire technique. Le partenaire sera donc le TdT.

L'arborescence sera comme suit :

• /echange/[id partenaire tech]/sortant/[type flux][YYYY-MM-DD +horodatage ]/ : les fichiers sont mis à disposition des partenaires

La plate-forme du TdT doit être configurée pour recevoir de la part de « SEIF » des flux pivot de facturation xml compressés, qui doivent être ensuite transférés aux collectivités. Seule la méthode de connexion, en :

- Protocole de transfert FTP (PULL).
- Constitution de liste des fichiers à récupérer (commande LS)
- Récupération de l'ensemble des fichiers (commande MGET)
- Contraintes :
	- Nom de fichier : Cf. Normes de nommage
	- Longueur du nom : 80 caractères
	- Taille des fichiers 1024 Mo maximum (la taille peut varier selon les contraintes de Chorus Pro. En tout état de cause, se sont les contraintes techniques sur la taille du fichier de ce projet qui seront prise en compte

### **5. Zoom sur les tests techniques entre DGFIP et TdT pour l'homologation**

Dans le cadre de l'homologation d'une solution de télétransmission, les tests techniques interviennent dès que l'interconnexion demandée à l'étape 4 est mise en place.

Afin que l'audit sur site par le CESTI se déroule dans les meilleures conditions, il est de la responsabilité du TdT de prendre contact au préalable avec la DGFIP par mail avec :

- Hélios Flux : helios.flux57@dgfip.finances.gouv.fr et
- ESI Versailles Chantiers d'exploitation : **esi.versailles.easpl1@dgfip.finances.gouv.fr**

L'objet du mail devra être « Procédure de validation tdt » pour effectuer les tests techniques nécessaires.

Lors de l'étape 4, le demandeur décide du protocole de transfert (cf. document « Annexe 2 Formulaire de déclaration d'interconnexion Lan to Lan.odt ») pour Hélios, mais doit se limiter au seul FTP pour SEiF:

- Protocole FTP : Le TdT est relié à la Passerelle Hélios (Synchrony Gateway) en passant par le protocole FTP et / ou à SEiF
- Moniteur CFT Hélios : Le TdT est directement relié en CFT à Hélios. Le mode de transfert CFT n'est pas admis pour SEiF

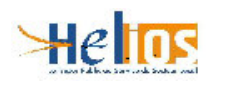

# **5.1 Jeux d'essai**

### **5.1.1 HELIOS**

Dans le cadre des tests, un jeu de flux de test est mis à disposition sur demande à « Hélios flux »

## **5.1.2 SEiF**

Des fichiers de tests sont publiés par l'AIFE à cette adresse : https://communaute.chorus-pro.gouv.fr/documentation/exemples-de-flux/

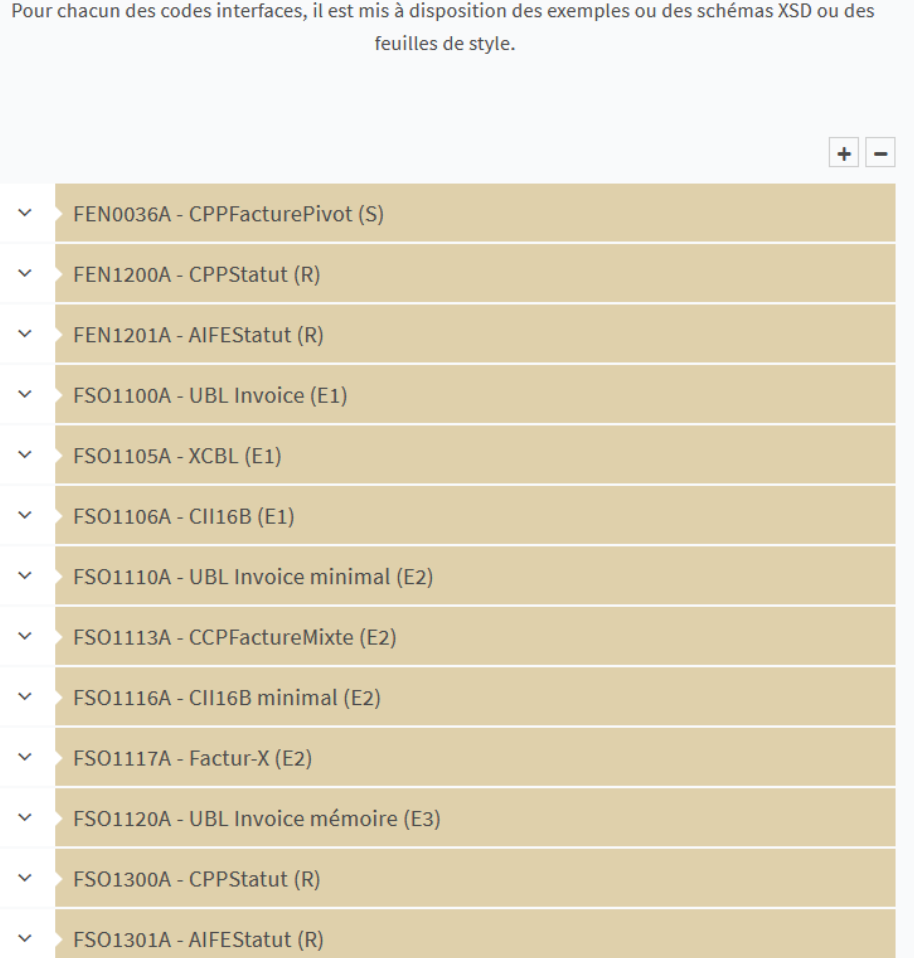

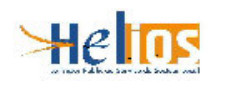

### **6. Annexe :**

Arrêté du 03 août 2011 modifiant l'arrêté du 27 juin 2007 portant application de l'article D. 1617-23 du code général des collectivités territoriales relatif à la dématérialisation des opérations en comptabilité publique. Nouvelle Annexe 1

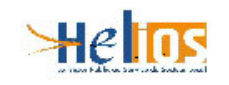

#### **1. Préambule**

Le cahier des charges de la transmission, approuvé par arrêté du ministre du budget, des comptes publics, de la fonction publique et de la réforme de l'Etat, constitue l'un des supports juridiques de la transmission des données et documents dématérialisés des collectivités territoriales et des établissements publics locaux au comptable public.

Le cadre juridique de la dématérialisation comprend en effet plusieurs composantes :

- l'arrêté du 27 juin 2007 portant application de l'article D. 1617-23 du code général des collectivités territoriales et approuvant notamment le présent cahier des charges (NOR: BCFR0750735A) ;

- le présent arrêté ;

- le formulaire d'adhésion devant être signé par l'ordonnateur de la collectivité territoriale ou de l'établissement public local souhaitant transmettre des données électroniques respectant le protocole d'échange standard. Ce formulaire est rappelé en annexe 2 du présent arrêté ;

- le présent cahier des charges de la télétransmission énonce les conditions d'homologation des dispositifs de transmission proposés par un opérateur privé ou public, appelé responsable du dispositif de transmission.

Un dispositif homologué peut être mis en oeuvre par un ou plusieurs opérateurs, appelés tiers de transmission. La mise en oeuvre effective et le raccordement d'un dispositif de transmission homologué sont subordonnés à la signature préalable entre l'opérateur du dispositif (tiers de transmission) et *la direction générale des finances publiques (DGFiP)* d'une convention de raccordement respectant un modèle arrêté par cette dernière.

#### **2. La dématérialisation avec l'application Hélios**

#### 2.1. La chaîne comptable et financière dans le SPL

La gestion comptable et financière des collectivités territoriales et des établissements publics locaux est l'une des missions fondamentales du réseau *de la DGFiP*. Conformément au code général des collectivités territoriales, au code de la santé publique, à l'article 60 de la loi n° 63-156 du 23 février 1963 et au décret n° 62- 1587 du 29 décembre 1962, les fonctions de comptable public de ces organismes publics locaux sont exercées par les comptables directs de la DGFiP.

Ces derniers, outre leur mission de comptable public, mettent leur expertise technique à la disposition des décideurs et des gestionnaires locaux.

En qualité de comptable public, le comptable direct de la DGFiP tient les comptes de la collectivité ou de l'établissement. Il est seul chargé du recouvrement de leurs recettes et du paiement de leurs dépenses, cellesci étant justifiées selon les modalités fixées par l'annexe I visée à l'article D. 1617-19 du code général des collectivités territoriales.

Le comptable public rend compte chaque année de sa gestion en élaborant un compte de gestion ou un compte financier soumis au vote de l'assemblée délibérante de la collectivité ou de l'établissement puis au contrôle de la chambre régionale des comptes. Sa responsabilité personnelle et pécuniaire peut être engagée, le cas échéant, par le juge des comptes.

#### 2.2. Le progiciel Hélios

L'application informatique Hélios des comptables directs *de la DGFiP* vise à améliorer le service rendu aux ordonnateurs locaux avec trois objectifs majeurs :

- unifier le système d'information dédié au secteur public local autour d'un cœur unique ;

- développer l'action du réseau de la DGFiP grâce à une offre de services enrichie ;

- accompagner la modernisation de la gestion publique en proposant un haut degré de paramétrage permettant l'adaptation de l'outil aux évolutions à venir et en prenant en compte la dématérialisation des échanges d'informations avec les ordonnateurs.

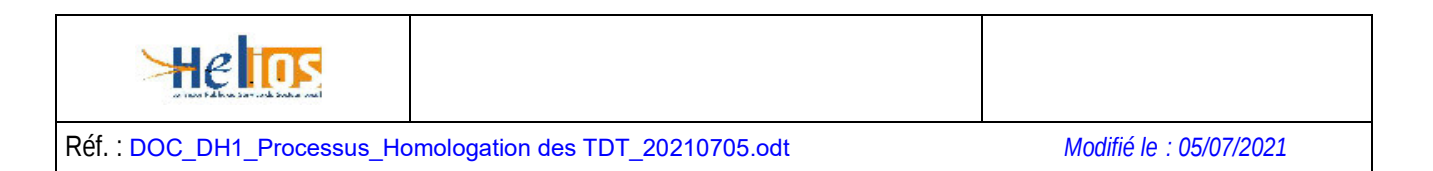

Hélios a également pour objet d'améliorer le service rendu aux ordonnateurs locaux grâce à une gamme de prestations enrichies.

### 2.3. La dématérialisation avec Hélios et le PES

Sous l'impulsion du pôle national de dématérialisation de la DGFiP, une charte nationale partenariale pour la dématérialisation de la chaîne comptable et financière dans le secteur public local a été signée le 7 décembre 2004 par le directeur général de la comptabilité publique (qui a précédé la DGFiP), les quatorze associations nationales représentatives des ordonnateurs locaux, les cinq administrations centrales de l'Etat concernées et les juridictions financières. La charte propose les principes généraux qui doivent présider à des actions cohérentes et coordonnées pour réussir la dématérialisation dans le secteur public local et, en particulier, le souhait de favoriser l'échange de données normalisées.

C'est sur la base des principes arrêtés par cette charte que les partenaires nationaux susvisés ont adopté une convention-cadre nationale le 16 décembre 2005 abrogée et reprise par la convention cadre unique du 18 janvier 2010. Cette dernière fixe les modalités de la dématérialisation des pièces justifiant les dépenses et les recettes des organismes publics locaux émises par les ordonnateurs locaux et transmises à Hélios au moyen du protocole d'échange standard d'Hélios.

https://www.collectivites-locales.gouv.fr/sites/default/files/Finances%20locales/2.%20am%C3%A9liorer%20l'info %20et%20gestion/3.%20d%C3%A9mat%20comptable%20et%20bdgr/demat%20chaine%20comptable/ cl2c\_mdd\_convcadrenationale\_2018.pdf

Ce protocole, dans ses versions n° 2 et ultérieures, permet non seulement de dématérialiser les titres de recettes, les mandats de dépenses ainsi que les bordereaux récapitulant ces mandats et ces titres, mais aussi *de transmettre les pièces dématérialisées qui justifient ces pièces comptables quel que soit le format*. Cette orientation, reposant sur un seul mode de dématérialisation et un seul vecteur de transmission pour l'ensemble des échanges à finalité comptable, est complétée par une définition des modalités de transmission de ce flux unique à valeur probante par le présent cahier des charges.

#### 2.4. Le protocole PES et les signatures électroniques

Le protocole d'échange standard (PES) dans ses versions n° 2 et ultérieures autorise la transmission de deux signatures électroniques :

- la signature électronique dite "métier" des bordereaux de mandats de dépenses et des bordereaux de titres de recettes par l'ordonnateur ou son représentant conférant un caractère probant à ces pièces comptables tant vis-à-vis du comptable public que de la chambre régionale des comptes ;

- la signature électronique dite "technique" ou de "transmission" des fichiers de données *électroniques intitulés "PES Aller dépense et recette". Cette signature « technique » doit préserver l'intégrité de la signature « métier » et conserver l'intégralité de ses éléments (nom, prénom, qualité ou rôle du signataire, date de signature…).*

Par souci de simplification, lorsque tous les bordereaux sont signés par la même personne faisant fonction d'ordonnateur, la signature globale du fichier par l'ordonnateur ou son représentant constituera une signature "métier" de l'ensemble des bordereaux.

Le PES permet aussi la communication de fichiers de signatures portant sur les pièces justificatives des mandats de dépenses et des titres de recettes. La génération des signatures est du ressort de chaque organisme public local émetteur des fichiers *ou de leurs prestataires (fournisseurs).*

#### 2.5. La transmission dans la chaîne de travail

La transmission ne constitue qu'une étape dans la chaîne de travail entre le système d'information de l'organisme public local et le progiciel Hélios de la DGFiP qui permet d'identifier des étapes de production, de validation et de transmission des fichiers. Le processus peut être ainsi décomposé :

- la production du flux (fichier PES Aller) par le progiciel financier de la collectivité territoriale ou de l'établissement public local ;

- la validation du flux par l'autorité compétente de la collectivité territoriale ou de l'établissement public local, le cas échéant ;

- la transmission sécurisée du flux via le dispositif de transmission choisi par la collectivité territoriale ou l'établissement public local;

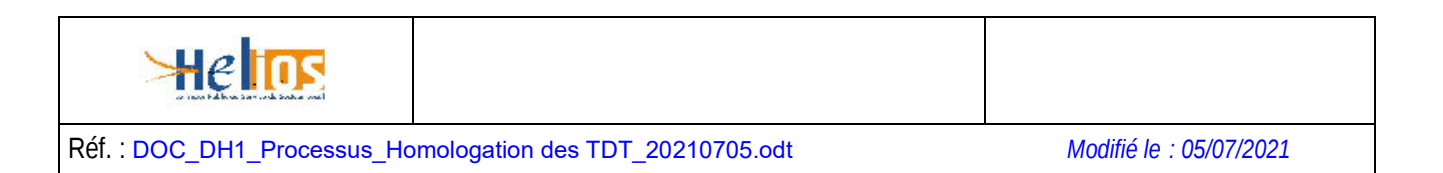

- la validation technique du flux par Hélios et son intégration technique ;

- la production par Hélios d'un accusé de réception du flux ;

- la transmission sécurisée de l'accusé réception du flux par la DGFiP via le même dispositif de transmission qu'à l'aller ;

- la prise en compte par le progiciel financier de la collectivité territoriale ou de l'établissement public local de l'accusé de réception du flux.

En fin de chaque exercice, l'ensemble de ces flux PES transmis par la collectivité territoriale ou de l'établissement public local *sont intégrés au compte de gestion sur pièces ou au compte financier du comptable public.*

- la production du flux (PESRetour) par le progiciel Hélios ;

- la transmission sécurisée du flux retour via le dispositif de transmission choisi par la collectivité territoriale ou de l'établissement public local ;

- l'intégration du flux retour par le progiciel financier de la collectivité territoriale ou de l'établissement public local.

Le présent cahier des charges ne concerne que la seule phase de transmission et ne concerne pas les phases de production et de validation qui pourront faire l'objet de procédure d'homologation qui leur seront propres.

#### 2.6. Les dispositifs de transmission

Les collectivités territoriales et les établissements publics locaux peuvent transmettre des fichiers PES aller à Hélios à l'aide d'un dispositif de transmission homologué.

Par dispositif de transmission, on entend l'ensemble constitué par les outils (matériels et logiciels), ainsi que les documents décrivant les modalités de mise en oeuvre et d'exploitation de ces outils, permettant à une ou plusieurs collectivités de transmettre et de recevoir de façon dématérialisée des données et documents électroniques au format PES. Les outils situés en amont ou en aval de la transmission ne font pas partie du périmètre de la présente homologation et ne font pas l'objet d'exigence dans le présent cahier des charges.

Pour transmettre les données électroniques PES aller au comptable public, chaque organisme public local doit recourir soit au Portail de la gestion publique de la DGFiP, soit à un dispositif de transmission homologué conformément au présent cahier des charges. Il est libre de choisir le dispositif qui lui convient, disponible sur le marché, à la condition qu'il ait bien été préalablement homologué par la DGFiP.

L'homologation des dispositifs de transmission s'inscrit dans la logique d'interopérabilité entre administrations, un tiers de transmission pouvant offrir des dispositifs de transmission acceptés par plusieurs administrations de l'Etat. Par exemple, un même dispositif de télétransmission pourra être homologué par le ministère de l'intérieur et de l'aménagement du territoire (application ACTES) et par la DGFiP (application Hélios). Le dispositif de transmission peut être mis en oeuvre par un tiers de transmission (TdT). Le tiers de transmission peut être :

- une entreprise privée proposant son dispositif homologué de transmission aux collectivités et établissements publics locaux ;

- un organisme public local mutualisant la mise en oeuvre d'un dispositif homologué pour le compte de plusieurs collectivités territoriales ou établissements publics locaux ;

- une collectivité territoriale ou un établissement public local mettant en oeuvre un dispositif homologué spécifique pour son propre compte.

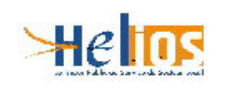

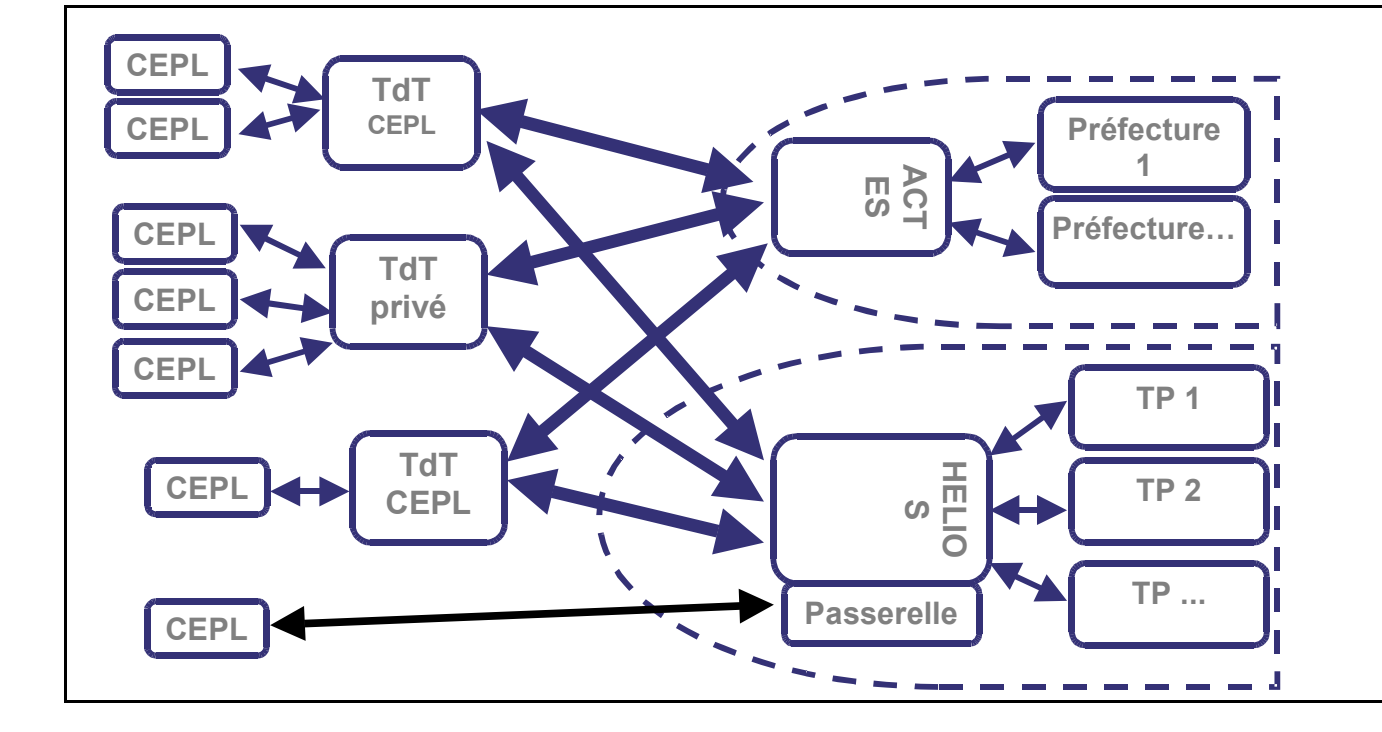

### **L'opérateur de transmission doit respecter les obligations et exigences suivantes :**

### • Obligation n° 1-1 du tiers de transmission

Le dispositif de transmission homologué garantit la transmission sécurisée de flux électroniques entre les collectivités et la DGFiP, via le service d'échange d'Hélios. Il communique avec le service d'échange d'Hélios selon les modalités techniques ci-après :

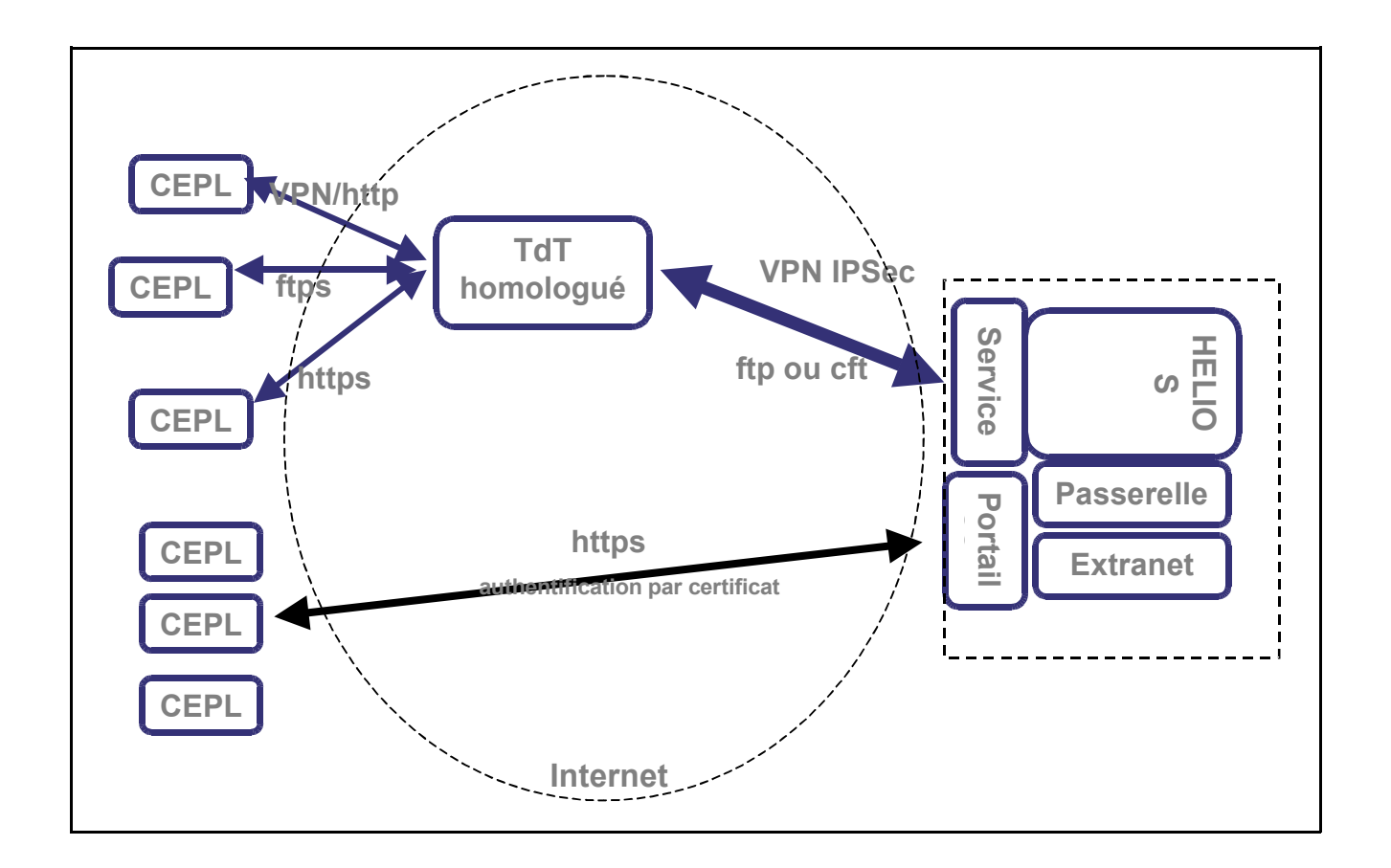

### 2.7. Rôle des acteurs

La DGFiP met en place les infrastructures nécessaires à la réception et au stockage des données et documents électroniques reçus.

Elle met également à la disposition des collectivités territoriales et des établissements publics locaux la liste des dispositifs de transmission homologués à l'adresse électronique suivante

https://www.collectivites-locales.gouv.fr/finances-locales/les-plateformes-des-operateurs-de-transmissionhomologuees-pour-le-systeme

Elle fournit à l'opérateur de chaque dispositif de transmission les paramètres techniques de connexion au service d'échange d'Hélios.

Les personnels du réseau de la DGFiP sont utilisateurs du progiciel Hélios, afin d'exercer leurs missions rappelées supra.

Les collectivités territoriales et les établissements publics locaux utilisent un dispositif de transmission homologué pour transmettre leurs données et documents électroniques, ces dispositifs pouvant être interfacés ou non avec leurs propres outils informatiques (progiciel financier, en particulier).

Le tiers de transmission (public ou privé) met en oeuvre un dispositif de transmission homologué et garantit le respect du présent cahier des charges et des dispositions de la convention de raccordement susvisée.

#### **3. Les clauses de conformité au dispositif de transmission**

Ce chapitre énonce l'ensemble des clauses dont le respect conditionne l'homologation de tout dispositif de transmission.

#### 3.1. Architecture globale

Le dispositif de transmission doit respecter l'architecture globale définie dans le chapitre 2 du présent cahier des charges.

#### 3.2. Normes pour les échanges de données

Le dispositif de transmission a vocation à envoyer à Hélios des données de prise en charge comptable sous forme électronique au format PES Aller, associées à des pièces justificatives également sous forme électronique. La qualification de la production des fichiers dits "PESAller" fait l'objet d'un processus de qualification qui lui est propre et indépendant de la transmission.

#### 3.3. Sécurisation des flux

#### ◦ 3.3.1. Confidentialité des données

Le dispositif de transmission ne doit pas conduire à exploiter des données à caractère personnel détenues dans le cadre de la transmission. Si le dispositif utilise des données collectées dans le cadre de la transmission des données et documents électroniques, pour des usages ou des traitements ayant un objet autre que la seule transmission, et si ces données incluent des données nominatives personnelles, ces usages et traitements doivent faire l'objet d'une déclaration spécifique auprès de la CNIL conformément aux dispositions

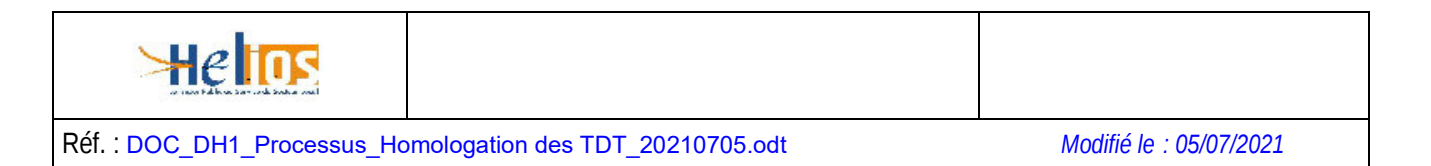

de la loi n° 78-17 du 6 janvier 1978 relative à l'informatique, aux fichiers et aux libertés. Cette obligation est rappelée dans la convention de raccordement signée par l'opérateur de transmission.

### • 3.3.2. Authentification, intégrité

Le dispositif de transmission doit respecter les exigences de sécurisation décrites ci-après, qui ont pour objet, pour chaque flux de données et de documents électroniques, de permettre l'authentification de l'émetteur et de garantir l'intégrité des données transmises.

• 3.3.3. Protection contre les intrusions

#### Obligation n° 1-6 de l'opérateur

Le dispositif doit inclure des mécanismes assurant la détection et la prévention des attaques du réseau provenant des réseaux auxquels il est raccordé, en particulier de l'internet. Ces mécanismes devront être conformes à l'état de l'art en matière de prévention des intrusions. La documentation de mise en oeuvre et d'exploitation du dispositif doit prévoir que ces mécanismes feront l'objet de mises à jour régulières conformément aux prescriptions des éditeurs de ces mécanismes.

Le dispositif pourra en outre proposer de tenir à jour des fichiers techniques relatifs au suivi des transactions, permettant d'identifier les tentatives d'accès frauduleux, et l'usage des certificats révoqués par l'Autorité de certification.

#### 3.4. Fonctionnalités

◦ 3.4.1. Emission des flux décrits

### Obligation n° 1-7-1 de l'opérateur

Le dispositif doit permettre l'émission et la réception des flux de données XML vers le service d'échange d'Hélios, selon le format du PES d'Hélios (versions 2 et supérieures).

#### Obligation n° 1-7-2 de l'opérateur

Le dispositif doit permettre l'émission selon le format PES PJ des pièces justificatives dématérialisées de manière désynchronisée (c'est-à-dire autonome) par rapport au flux PESAller recette ou dépense concerné.

• 3.4.2. Traçabilité

### Obligation n° 1-8 de l'opérateur

Le dispositif de transmission doit mettre à jour une liste des traces des fichiers échangés avec Hélios. Cette liste doit identifier intelligiblement la nature et les noms des fichiers de données échangés, les date et heure de transmission, la taille du fichier (octets), son empreinte SHA-1.

Elle doit pouvoir être exportable soit au format XML avec un élément XML correspondant à chaque fichier transmis, soit au format CSV avec une ligne pour chaque fichier transmis.

La convention de raccordement signée par l'opérateur du dispositif prévoit que cette liste doit pouvoir être fournie à la DGFiP ou à l'organisme public local à leur demande, et qu'elle fera l'objet d'un archivage sur une période minimale de huit années.

#### 3.5. Modalités d'exploitation et gestion des incidents de fonctionnement

Une collectivité territoriale ou un établissement public local doit pouvoir transmettre à tout moment ses données et documents électroniques au moyen de son dispositif de transmission homologué. Néanmoins, en cas de nécessité due à la charge globale de transmission vers Hélios, le dispositif doit pouvoir limiter les flux de données à destination du service d'échange d'Hélios.

### Obligation n° 1-9 de l'opérateur

Le dispositif de télétransmission doit comporter des fonctionnalités de contrôle de flux, permettant la limitation du volume des données transmis vers le service d'échange Hélios (en nombre de mégaoctets par heure).

Les conventions de raccordement, signées par les opérateurs des dispositifs de transmission, précisent que la DGFiP peut imposer à chaque opérateur de telles limitations, et que la mise en oeuvre de ces limitations doit être effective dans les quatre heures ouvrables suivant la demande.

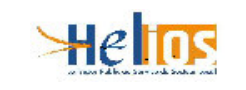

#### Obligation n° 1-2 de l'opérateur

La documentation de mise en oeuvre et d'exploitation du dispositif doit préciser explicitement les modalités de prise en compte des demandes de limitation des flux de la DGFiP.

#### Obligation n° 1-3 de l'opérateur

Le dispositif de télétransmission doit également être capable de stocker provisoirement des transmissions venant de collectivités territoriales et d'établissements publics locaux, afin de faire face à une limitation des flux ou à un arrêt provisoire, prévu ou non, du service d'échange d'Hélios.

Dans la convention de raccordement, l'opérateur s'engage à adapter sa capacité de stockage afin de pouvoir stocker des données transmises par les organismes publics locaux, sans les transmettre au service d'échange d'Hélios pendant deux jours ouvrés. Quel que soit l'état de disponibilité du service d'échange d'Hélios, les fonctionnalités du dispositif de transmission doivent rester accessibles à la collectivité territoriale ou à l'établissement public local.

#### Obligation n° 1-4 de l'opérateur

Le dispositif de télétransmission doit intégrer les mécanismes de relance automatique permettant de garantir l'acheminement des flux des organismes publics locaux à Hélios sans intervention complémentaire de ces derniers, même en cas d'indisponibilité du service d'échange d'Hélios.

La convention de raccordement prévoit qu'en cas d'incident de transmission de fichiers vers Hélios l'opérateur du dispositif de transmission, avant de contacter la DGFiP afin de résoudre l'incident, effectue toutes les opérations de diagnostic interne sur le dispositif permettant d'identifier les causes, les conséquences et les voies de résolution.

#### **4. Exigences techniques**

Exigence n°2-1 Quand un dispositif effectue une transmission vers le service d'échange d'Hélios, il doit s'assurer que le fichier XML transmis respecte les règles de nommage précisé par le cahier des charges.

Exigence n° 2-2 Afin de transmettre et de recevoir les fichiers via le service d'échange d'Hélios, le dispositif homologué utilise les protocoles de transfert PESIT ou FTP au travers d'une interconnexion VPN Lan2Lan avec le réseau Rubis de la DGFiP.

Exigence n° 2-3 Pour toute transmission du fichier au service d'échange d'Hélios, le dispositif homologué s'assure que la taille fichier transmis ne dépasse pas 100 Mo.

Exigence n° 2-4 Le dispositif est capable d'ouvrir et de maintenir une interconnexion VPN Lan2Lan IPSec avec le réseau de la DGFiP (spécifications détaillées fournies avec la convention de raccordement fournie par la DGFiP). Les échanges de fichiers avec le service d'échange d'Hélios se font au moyen des protocoles FTP ou PESIT.

Exigence n° 2-5 Le dispositif devra s'authentifier, d'une part, au travers de la mise en œuvre de l'interconnexion Lan2Lan, d'autre part, au travers des paramètres d'identification PESIT ou FTP.

Exigence n° 2-6 Le dispositif est capable de mettre en œuvre l'interconnexion VPN Lan2Lan avec authentification par clé secrète ou certificat "serveur".

Exigence n° 2-7 Le dispositif est capable de communiquer en utilisant une adresse IP fixe publique, utilisée pour mettre en œuvre à l'interconnexion Lan2Lan.

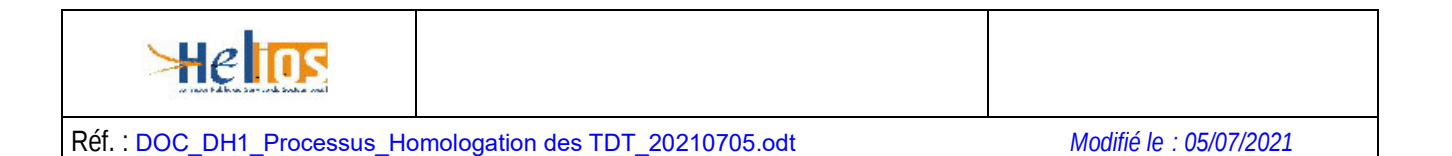

Exigence n° 2-8<sup>1</sup> Pour chaque transmission, le dispositif de télétransmission authentifie la collectivité ou l'établissement émetteur aux moyens de **certificats** présentés par les agents de l'organisme émetteur et/ou les infrastructures de l'émetteur.

Exigence n° 2-9 Le dispositif accepte la transmission des flux PESAller signés « métier » par des organismes publics locaux selon l'une des modalités suivantes :

Soit d'un certificat garantissant notamment son identification et appartenant à l'une des catégories de certificats visées par l'article 6 de l'arrêté du 28 août 2006 pris en application du I de l'article 48 et de l'article 56 du code des marchés publics et relatif à la dématérialisation des procédures de passation des marchés publics formalisés, La liste de ces certificats est consultable à l'adresse électronique suivante sur internet

https://www.ssi.gouv.fr/administration/reglementation/confiance-numerique/le-reglement-eidas/liste-nationalede-confiance/

Soit du certificat de signature « DGFiP » délivré à titre gratuit par la DGFiP aux ordonnateurs ou leurs représentants des organismes publics visés à l'article premier du présent arrêté.

Exigence n° 2-10 Le dispositif contrôle la validité du certificat de signature « métier » utilisé au regard de la liste de révocation mise à disposition par l'Autorité de certification, avant d'en effectuer le transfert effectif à Hélios.

Exigence n° 2-11 Le dispositif garantit l'intégrité de la signature « métier » des fichiers PES Aller et conserve l'intégralité de ses éléments (nom, prénom, qualité ou rôle du signataire, date de signature…), lorsqu'il applique une signature « technique » lors de la transmission des fichiers PES Aller.

Exigence n°2-12 Le dispositif transmet les fichiers de signature des pièces justificatives dématérialisées associées aux fichiers PES Aller et garantit l'intégrité de cette signature ainsi que l'intégralité de ses éléments (nom, prénom, qualité ou rôle du signataire, date de signature…).

#### Exigence n° 2-13

Pour les transmissions d'information en provenance des organismes publics locaux, le dispositif comprend des mécanismes garantissant que la confidentialité et l'intégrité des données de la collectivité ou de l'établissement au cours de la transmission. A titre de recommandation et conformément au Référentiel général d'interopérabilité, les protocoles suivants peuvent être utilisés :TLS 1.0 et SSL 3.0, IPSEC.

#### Exigence n° 2-14

Dans le cas où PESIT est utilisé, le dispositif est capable de déposer le fichier dans un répertoire donné du serveur PESIT du service d'échange Hélios, en s'authentifiant avec identifiant et mot de passe et en utilisant les paramètres PESIT communiqués par la DGFiP.

#### Exigence n° 2-15

Dans le cas où FTPs est utilisé, le dispositif est capable de déposer le fichier dans un répertoire donné du serveur FTPs du service d'échange d'Hélios, en s'authentifiant avec identifiant et mot de passe et en utilisant les paramètres FTP communiqués par la DGFiP.

1*Précisions :* 

- *le certificat sera de type authentification serveur RGS1\* si l'authentification est effectuée au niveau du serveur de la collectivité, en revanche si les agents se connectent directement à la plate-forme du TdT, ils devront chacun se munir d'un certificat individuel d'authentification RGS2\*.*
- *pour son authentification, la collectivité n'aura pas à répondre aux exigences ci-dessus lorsque le dispositif est localisé sur un réseau local accessible uniquement à cette dernière et qu'elle l'exploite dans son intérêt exclusif.*

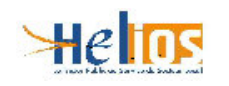

#### Exigence n° 2-16

La documentation de mise en oeuvre et d'exploitation du dispositif de transmission précise explicitement la prise en compte organisationnelle et technique des modalités, décrites ci-dessus, de gestion de l'adressage IP, clés privées et mots de passe, et les échanges avec le service d'échange d'Hélios sur le sujet.

#### Exigence n° 2-17

Le dispositif de télétransmission dispose d'un certificat serveur afin d'assurer l'authentification mutuelle par certificat avec les agents ou infrastructures des collectivités clientes. Ces certificats "serveur" devront être conformes aux exigences du RGS de la DGME. Ce dernier ne peut être utilisé, par l'ordonnateur ou son représentant, pour la signature électronique « métier » ni des flux PES Aller, ni des pièces justificatives dématérialisées.

#### Exigence n° 2-18

La documentation de mise en oeuvre et d'exploitation du dispositif précise les mesures de protection de la clé privée du certificat serveur du dispositif, qui devra être conforme au référentiel général de sécurité.

#### Exigence n° 2-19

La documentation de mise en oeuvre et d'exploitation du dispositif détaille les processus de mise à jour du paramétrage du dispositif permettant d'accepter, pour l'authentification des collectivités, uniquement les certificats conformes au référentiel général de sécurité.

#### Exigence n° 2-20

Le dispositif de transmission dispose d'un référentiel des collectivités et des établissements qui lui sont raccordés et autorisés à télétransmettre, identifiés par leur numéro SIREN/SIRET. Le référentiel inclut les certificats d'authentification utilisés par chaque collectivité ou établissement raccordé, prévus à l'exigence 2.17.

#### Exigence n° 2-21

La documentation de mise en oeuvre et d'exploitation du dispositif prévoit que les certificats présentés par les collectivités ou les établissements pour l'authentification au dispositif de transmission sont valides.